4A-02

# ソフトウェア群の差分アップデート手法

菅原 直樹† 三浦 昭浩† 古澤 康一† 三菱電機株式会社 情報技術総合研究所

## 1. はじめに

近年、ソフトウェアの配布方法の主流がインタ ーネットを介した方法へと変化していることや、 ソフトウェアのサイズが増加していることによ り、ソフトウェアのダウンロード、インストール に要する時間の増加が問題となっている。特に、 機能拡張が頻繁に行われるソフトウェアでは、ア ップデートの度にダウンロード、インストールを 行う必要があり、ユーザの負担が大きい。

ソフトウェアのダウンロード、インストールに 要する時間を短縮する方法として、バージョン間 の差分のみをインストーラに含め、インストール サイズを削減する差分アップデートがあるが、複 数のソフトウェアで共有されているライブラリ 等の共有ファイルを持つソフトウェアに対して は、従来手法を適用することが困難であった。

そこで本稿では、共有ファイルを持つソフトウ ェア群の差分アップデート手法を提案する。

### 2. 従来手法における課題

差分アップデートは、追加、更新されるファイ ルのみをアップデートするため、インストーラの サイズ削減、更新に要する時間の短縮が可能であ る。一般的に、差分インストーラは以下の手順で ユーザ環境のソフトウェアをアップデートする。 ① ユーザ環境におけるソフトウェアの

- バージョンを確認する。
- ② ソフトウェアのバージョンから、適用が 必要な差分と適用順序を判断する。
- ③ 差分の適用を行う。

上記②の手順では、ソフトウェアのバージョン が同じユーザ環境であれば、そのソフトウェアを 構成する各ファイルのバージョンも同じである ことを前提として適用する差分を判断する。

しかし、共有ファイルが存在する場合、ソフト ウェアのバージョンが同じユーザ環境でも、共有 ファイルのバージョンが同じであるとは限らな い。これは、共有ファイルは他のソフトウェアか らもアップデートされるためである(図 1)。

共有ファイルのバージョンが複数存在する可

Having Shared Files" "Difference Updating Method for Software

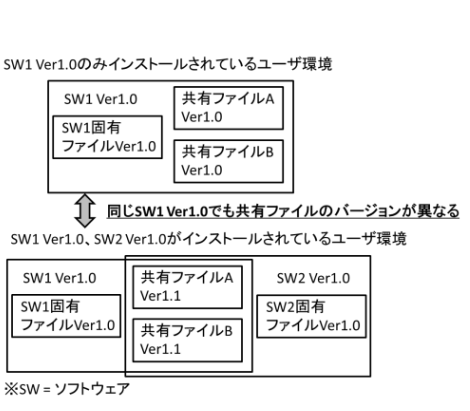

図 1 従来手法における課題

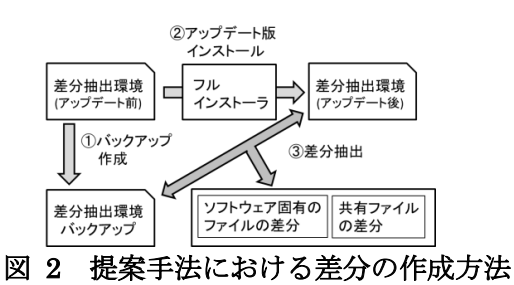

能性がある場合、各バージョンのファイルをアッ プデートする差分を用意する必要がある。しかし、 従来手法では単一のソフトウェアのバージョン 間で差分抽出を行うため、他のソフトウェアにお けるアップデートに対応した差分を用意するこ とが難しかった。また、どの差分をどのような順 序で適用するかを判断することが困難であった。

#### 3. 提案手法の概要

2 章に示した課題を解決するために、以下の差 分アップデート手法を提案する。提案手法が従来 手法と異なる点は、差分の抽出方法と、適用する 差分の選択方法の 2 つである。以下、それぞれの 詳細と提案手法における運用方法を示す。

### 3.1. 差分の抽出方法

提案手法では共有ファイルを持つソフトウェ ア群全体を 1 つの単位として差分を抽出する。具 体的には、1 台のコンピュータを差分抽出環境と し、各ソフトウェアのアップデート版が開発され る度にその時点の環境のバックアップを取り、イ ンストーラを用いてアップデート版をフルイン ストールする。そしてバックアップとアップデー ト後の差分を抽出する(図 2)。

<sup>†</sup> Information Technology R&D Center, Mitsubishi Electric Corporation

| インストールしたソフトウェア |         | SW1 | SW <sub>2</sub> | SW <sub>3</sub> | SW1    | SW <sub>2</sub> |
|----------------|---------|-----|-----------------|-----------------|--------|-----------------|
| ソフトウェアのバージョン   |         | 1.0 | 1.0             | 1.0             | 2.0    | 2.0             |
| 抽出される<br>差分    | 共有ファイルA |     | Ver1.0          | Ver1.1          |        | Ver1.2          |
|                |         | ٠   |                 | ↓               |        |                 |
|                |         |     | Ver1.1          | Ver1.2          |        | Ver1.3          |
|                | 共有ファイルB |     | Ver1.0          |                 | Ver1.1 |                 |
|                |         |     |                 |                 |        |                 |
|                |         |     | Ver1.1          |                 | Ver1.2 |                 |
| ※sw-ソフトウェア     |         |     |                 |                 |        |                 |

表 1 提案手法で抽出される差分

表 2 提案手法で用いる適用差分判断リスト

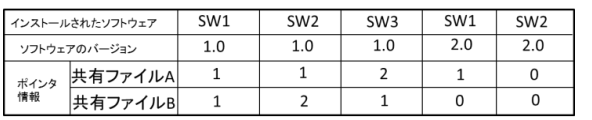

差分は、共有ファイルの差分と、各ソフトウェ ア固有のファイルの差分に分けて管理する。

表 1 は、共有ファイル A,B を持つソフトウェア 1~3(SW1~3)について、左に示すソフトウェアか ら順に差分抽出環境にインストールし、提案手法 を用いた場合に抽出される共有ファイルの差分 の例を示している。表から読み取れるように、共 有ファイル A,B ともに、Ver1.0 から、段階的にア ップデートを行う差分が抽出されているため、こ れらの差分を順に適用すれば、全てのバージョン の共有ファイルをアップデート可能である。

例えば、共有ファイル A Ver1.0 であれば、SW2 Ver1.0 インストール時の差分、SW3 Ver1.0 イン ストール時の差分、SW2 Ver2.0 インストール時の 差分という順序で適用することで、Ver1.3 まで段 階的にアップデートすることが可能である。

#### 3.2. 適用する差分の選択方法

提案手法では、適用する差分を判断するため、 表 2 に示す適用差分判断リストを用いる。

表 2 のポインタ情報とは、どの差分を用いれば、 その共有ファイルをアップデートできるかを示 す情報である。例えば、表 2 において、SW1 Ver1.0、 共有ファイル A のポインタ情報の値は 1 である。 そこで、このポインタ情報の値の分だけ右の列を 確認すると、その列は SW2 Ver1.0 に対応した列 である。表 1 で SW2 Ver1.0 の列を確認すると、 共有ファイル A を Ver1.0 から Ver1.1 にアップデ ートする差分が抽出されている。この差分を適用 することで、共有ファイル A を 1 段階アップデー トすることが可能である。ポインタ情報が 0 の場 合は、その列のソフトウェアに含まれる共有ファ イルは最新バージョンであり、アップデートする 差分は存在しないことを意味する。

ユーザ環境における共有ファイルを最後に更 新したソフトウェアに対応した列を始点、アップ デート後のソフトウェアと同じバージョンの共 有ファイルを持つソフトウェアに対応した列を 終点とし、上記の方法で始点から終点に至るまで 列を順にたどるとき、始点を除く、経由した列に 対応した差分が適用する差分である。

始点は、ユーザ環境にインストールされたソフ トウェアに対応した列の中で、そのポインタ情報 の指す列が最も右に位置する列となる。

終点となり得るのは、アップデート後のソフト ウェアに対応した列(以下、主終点候補列)と、ア ップデート後のソフトウェアと同バージョンの 共有ファイルを持つソフトウェアに対応した列 (以下、副終点候補列)である。この中で、列を順 にたどる過程で最初に現れた列が終点となる。

副終点候補列は以下の方法で求める。主終点候 補列のポインタ情報が 0 の場合、ポインタ情報が 0 の列が副終点候補列である。主終点候補列のポ インタ情報が 0 以外の場合、主終点候補列のポイ ンタ情報が指す列を確認する。ポインタ情報の指 す列が、その列と同じ列が副終点候補列である。

共有ファイルごとに適用する差分の選択を行 うことで、適用する全ての差分を判断できる。こ れらの差分は古いものから順に適用する。

#### 3.3. 提案手法における運用方法

3.1 節で示したように、提案手法では各ソフト ウェアのアップデート版が開発されるたびにイ ンストールを行い、アップデート前後の差分を抽 出する。その際、適用差分判断リストの更新も同 時に行い、リストを最新の状態にする。

そして、差分インストーラを作成する際には、 差分の他に、適用差分判断リストを差分インスト ーラに含める。この適用差分判断リストは、差分 インストーラが、3.2 節に示す方法を実現するた めに用いられる。

#### 4. 提案手法の効果

提案手法を用いることで、ユーザ環境によって 共有ファイルのバージョンが異なる場合でも、各 ユーザ環境に対応可能な差分を用意し、適切な差 分を適用可能である。また、提案手法では、複数 の異なるソフトウェアについて、各共有ファイル のアップデートに必要な差分を選択するための 情報を 1 つの適用差分判断リストに集約できるた め、複数のリストを参照する必要がない。さらに、 リストの項目としてバージョンではなくポイン タ情報を記述することで、適用する必要がある差 分や、適用順序を容易に判断できる。

#### 5. 終わりに

本稿では、共有ファイルを持つソフトウェア群 を差分アップデートする手法として、ソフトウェ ア群全体を対象に差分を抽出し、リストを用いて 適用する差分を判断する方法を提案した。今後は、 提案手法の実装、評価を進める。